# ${\bf CSC207-Q})$

Thursday 14 June 2018

45 minutes

## Student Number:

Please write your name on the back of the last page

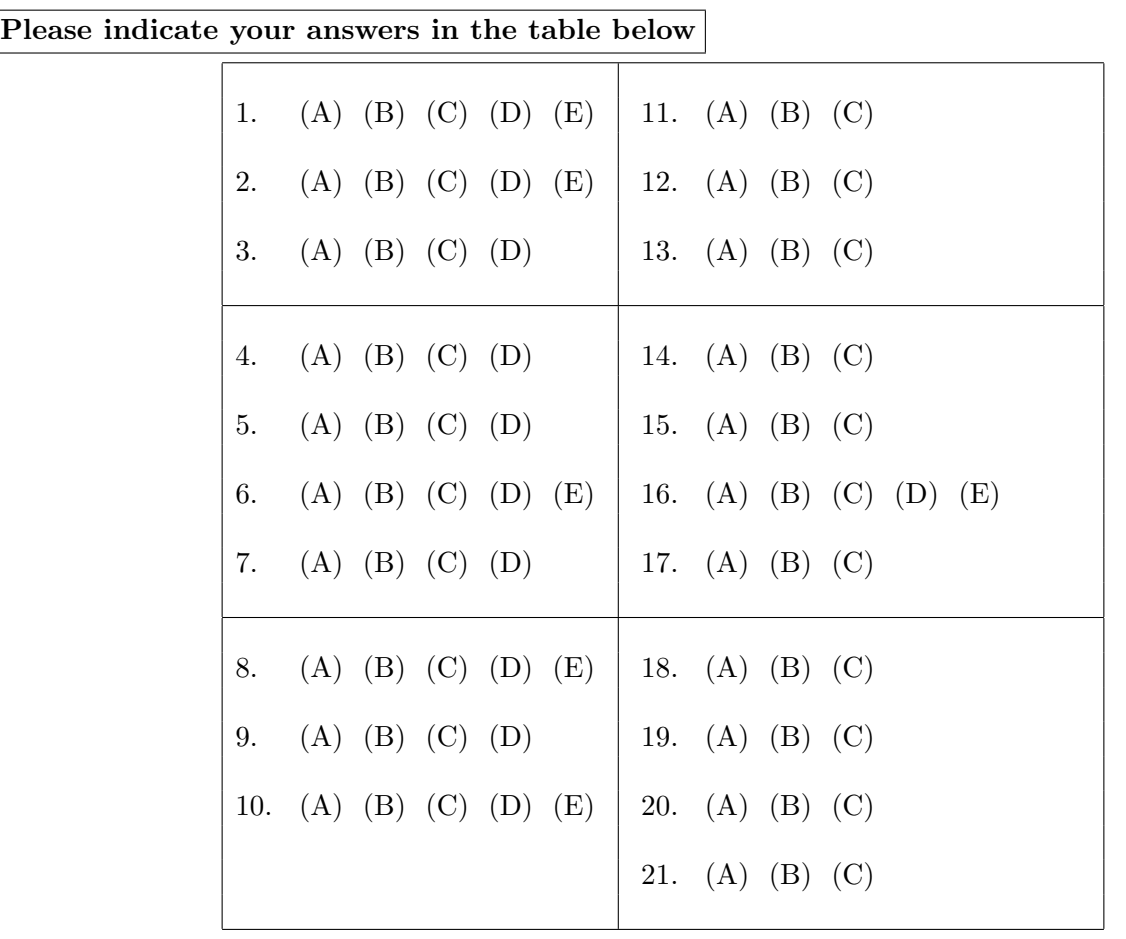

### Don't forget to record your answers on the front page, except for question #22.

Consider a main method in a class that is included in the same package as class Fruit and class Apple from the Supplementary Code. Assume that the main method contains the following code:

```
Fruit v1 = new Fruit("first fruit");
Fruit v2 = new Apple(1, "Macintosh");
Apple v3 = new Apple(2, "Fuji");
Apple v4 = (Apple)v2;Fruit v5 = v3;
int a = 5;
int b = 5;
Integer x = new Integer(5);
Integer y = new Integer(5);
```
- 1. What does System.out.println(v2.name); print?
	- (a) apple
	- (b) null
	- (c) first fruit
	- (d) macintosh
	- (e) Fuji
- 2. What does System.out.println(v3.name); print?
	- (a) apple
	- (b) null
	- (c) first fruit
	- (d) macintosh
	- (e) Fuji

 $Part I.$  [21 marks]

Don't forget to record your answers on the front page, except for question #22.

- 3. What does System.out.println(v2.numFruit); print?
	- (a) 0
	- (b) 1
	- (c) 2
	- (d) null
- 4. What does System.out.println(v3.numFruit); print?
	- (a) 0
	- (b) 1
	- (c) 2
	- (d) null
- 5. What does System.out.println(v1.getNumFruit()); print?
	- (a) 0
	- (b) 1
	- (c) 2
	- (d) null
- 6. What does System.out.println(v1.getName()); print?
	- (a) apple
	- (b) null
	- (c) first fruit
	- (d) macintosh
	- (e) Fuji

## Don't forget to record your answers on the front page, except for question #22.

7. What does System.out.println(v2.getNumFruit()); print?

- (a) 0
- (b) 1
- (c) 2
- (d) null
- 8. What does System.out.println(v2.getName()); print?
	- (a) apple
	- (b) null
	- (c) first fruit
	- (d) macintosh
	- (e) Fuji
- 9. What does System.out.println(v3.getNumFruit()); print?
	- (a) 0
	- (b) 1
	- (c) 2
	- (d) null

10. What does System.out.println(v3.getName()); print?

- (a) apple
- (b) null
- (c) first fruit
- (d) macintosh
- (e) Fuji

### Don't forget to record your answers on the front page, except for question #22.

- 11. What does System.out.println(Apple.pickFruit(v3)); print?
	- (a) This is an apple
	- (b) This is a fruit.
	- (c) nothing because it does not compile
- 12. What does System.out.println(Fruit.pick(v1)); print?
	- (a) This is an apple
	- (b) This is a fruit.
	- (c) nothing because it does not compile
- 13. What does ((System.out.println(Fruit.pick(v4)); print?
	- (a) This is an apple
	- (b) This is a fruit.
	- (c) nothing because it does not compile
- 14. What does System.out.println(v3.getCanGrow()); print?
	- (a) true
	- (b) false
	- (c) nothing because it does not compile
- 15. What does System.out.println(v2.equals(v4)); print?
	- (a) true
	- (b) false
	- (c) nothing because it does not compile

#### Don't forget to record your answers on the front page, except for question #22.

16. Consider the program that contains the Supplementary Code and main method described above. If the following code is also included in the same package, will the program compile?

```
public class CrabApple extends Apple{
  private float radius;
  public String toString(){
   return "This is a CrabApple.";
  }
}
   (a) yes
```
- (b) no because CrabApple does not have a constructor
- (c) no because CrabApple is missing necessary methods
- (d) no because CrabApple does not call the constructor from Apple properly
- (e) no because CrabApple inherits conflicting methods from Apple and Fruit

For questions 17, 18, 19, 20 and 21, consider the following code. It is contained in a separate program that contains no other classes:

```
int a = 5;
int b = 5;
Integer x = new Integer(5);
Integer y = new Integer(5);
```
- 17. What does System.out.println(a == b); print?
	- (a) true
	- (b) false
	- (c) nothing because it does not compile
- 18. What does System.out.println(x == y); print?
	- (a) true
	- (b) false
	- (c) nothing because it does not compile

Don't forget to record your answers on the front page, except for question  $\#22$ .

- 19. What does System.out.println(a.equals(x)); print?
	- (a) true
	- (b) false
	- (c) nothing because it does not compile
- 20. What does System.out.println(x.equals(a)); print?
	- (a) true
	- (b) false
	- (c) nothing because it does not compile
- 21. What does System.out.println(x.equals(y)); print?
	- (a) true
	- (b) false
	- (c) nothing because it does not compile

See back of page for question #22.

22. Write a generic class called FruitBasket that will contain an ArrayList of any single subtype of class Object, an int that stores maximum capacity (called maxCap), a String called shape, and a boolean variable called hasFlies. All variables should be private. The ArrayList should be called contents.

There will be emptyBasket and replaceFruit methods that replaces contents with an empty ArrayList and an argument (that is also an ArrayList) respectively.

The toString method should print the number of fruits, the type of fruit, and whether or not it is empty. For example: "This fruit basket contains 20 pieces of fruit and is not empty" or "This fruit basked contains 0 pieces of fruit and is empty".

Extra page. Please write your name on the back of this page.